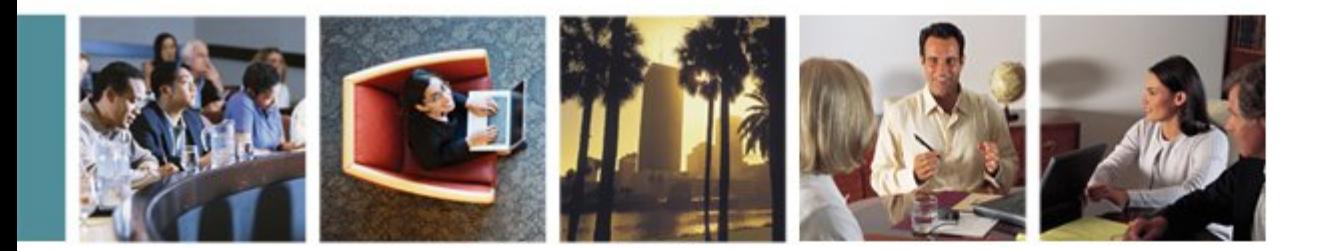

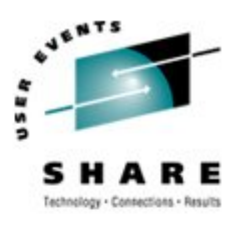

# **Monitoring Linux Guests and Processes with Linux Tools**

Christian Borntraeger [\(cborntra@de.ibm.com\)](mailto:cborntra@de.ibm.com) Linux on System z Development IBM Lab Boeblingen, Germany Session 9266, Wed Feb 14

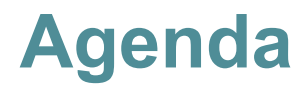

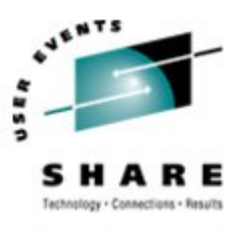

SHARE. ORG

- •Linux Time Infrastructure
- •Accessing the z/VM Monitor Stream
- •Accessing LPAR data
- •Outlook

## **Linux Time Infrastructure**

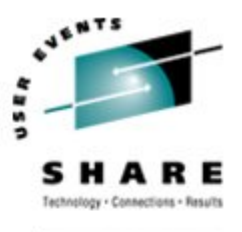

#### •Linux Time Infrastructure

- Ressources
- Tick based time-keeping
- CPU timer bases time-keeping
- user interfaces
- •Accessing the z/VM Monitor Stream
- •Accessing LPAR data
- •Outlook

## **Linux Time Infrastructure**

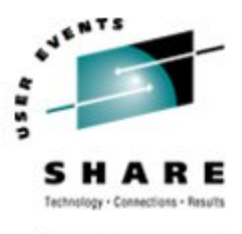

- What ressources can be monitored with Linux tools
	- cpu
	- $\cdot$  I/O
	- memory
- Time is an important aspect for measurements
- How is Linux measuring time?
	- timer ticks are used for internal tracking

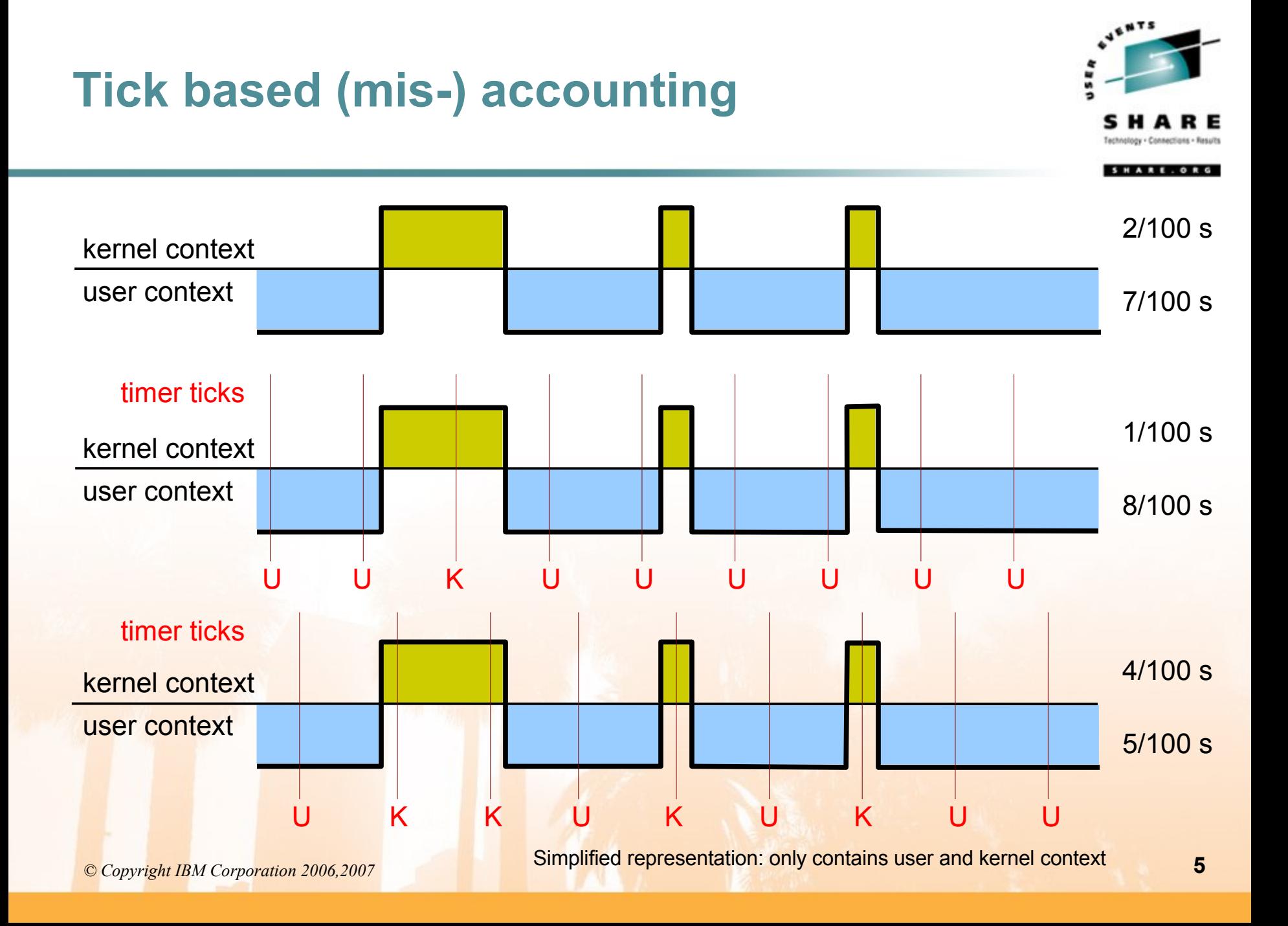

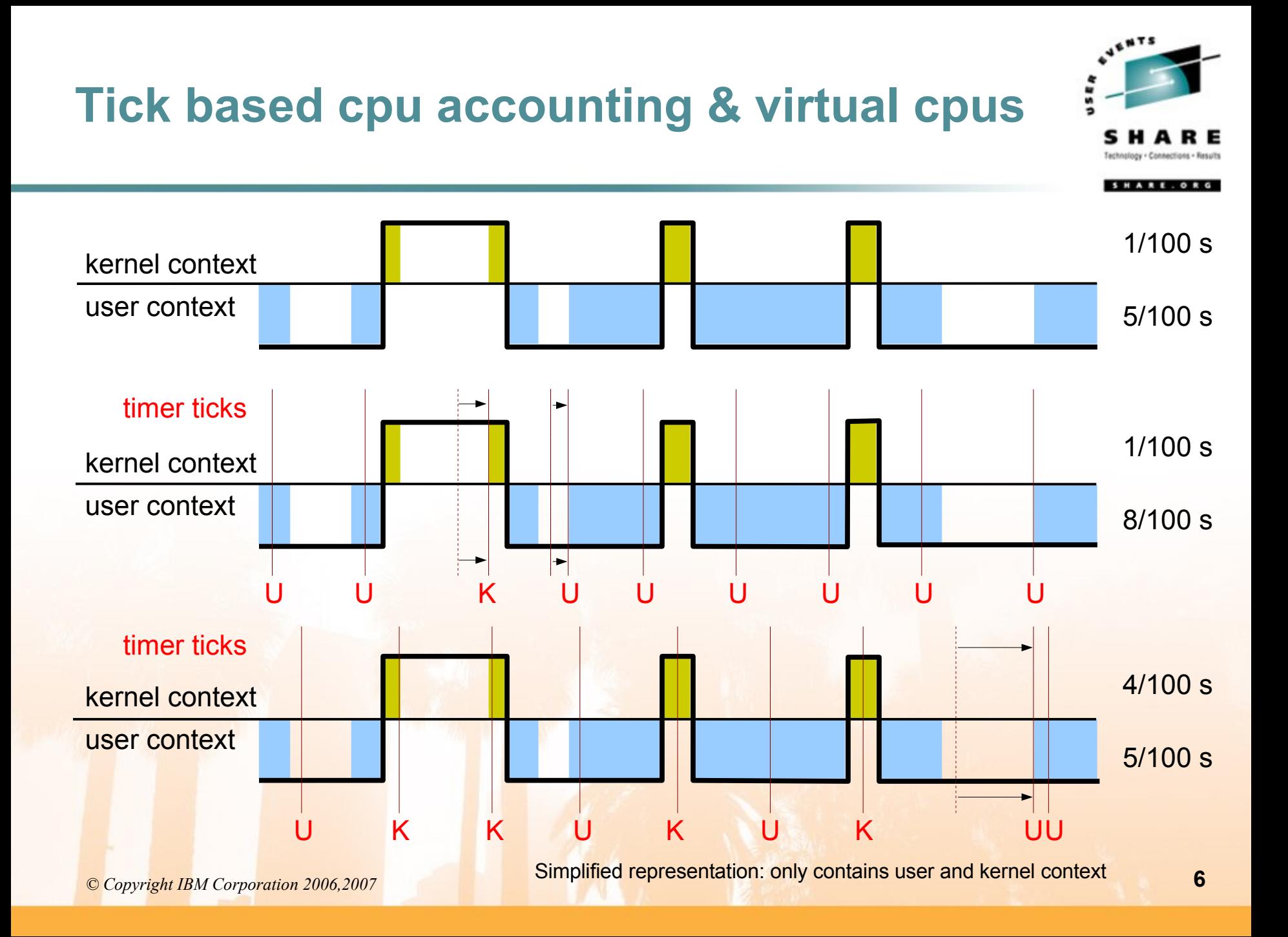

## **Tick based accounting is wrong**

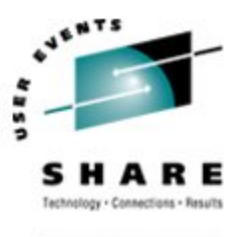

- Tick accounting by design has some inaccuracy
	- On non virtualized system the approach usually is good enough
- Systems with virtual cpus (z/VM, VMware, Xen, etc):
	- The real cpu usually spents part of its time "elsewhere"
	- Process timeslices are based on real time, usually 5-6 ticks.
	- Processes get accounted time they did not use
	- Processes can loose their entire timeslice
- No distinction between real time and virtual cpu time
- No concept of involuntary wait or steal time

# **How to fix the accounting numbers ?**

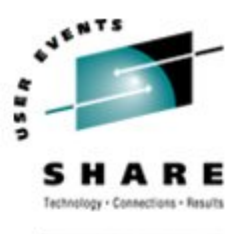

- Do not use the Linux accounting numbers
	- Use per image accounting numbers generated by the hypervisor
	- Limited scope, only usable to get per image data
- Normalize cpu accounting numbers
	- Read average cpu usage numbers from the hypervisor
	- Multiply Linux cpu accounting numbers with average cpu usage
	- Hard to do right for process accounting numbers
- Do it properly and use a precise accounting mechanism

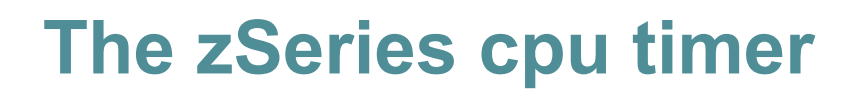

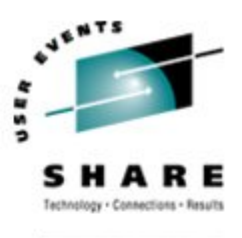

- Principles of Operation page chapter 4
- Each cpu has a 64 bit cpu timer register

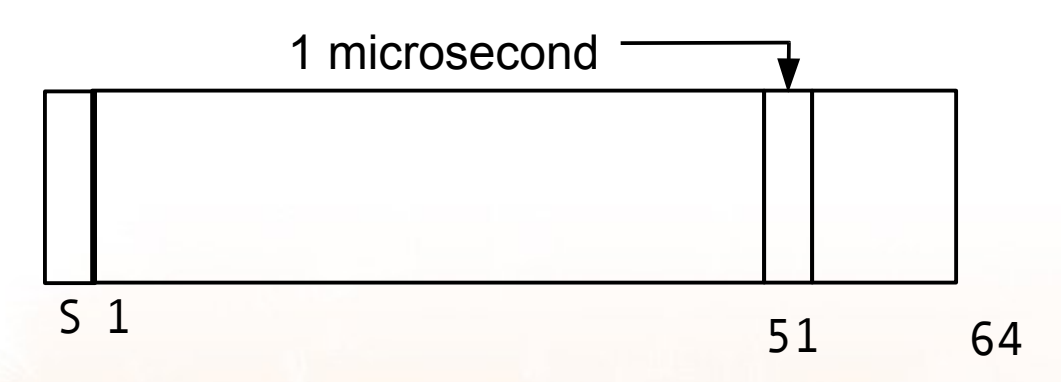

- Same format as bits 0-63 of the TOD clock except for bit 0 (sign)
- Stepping rate of cpu timer and the TOD clock are synchronized
- and are stepped at the same rate

... but only while the virtual cpu is backed by a physical cpu!

*© Copyright IBM Corporation 2006,2007* **9**

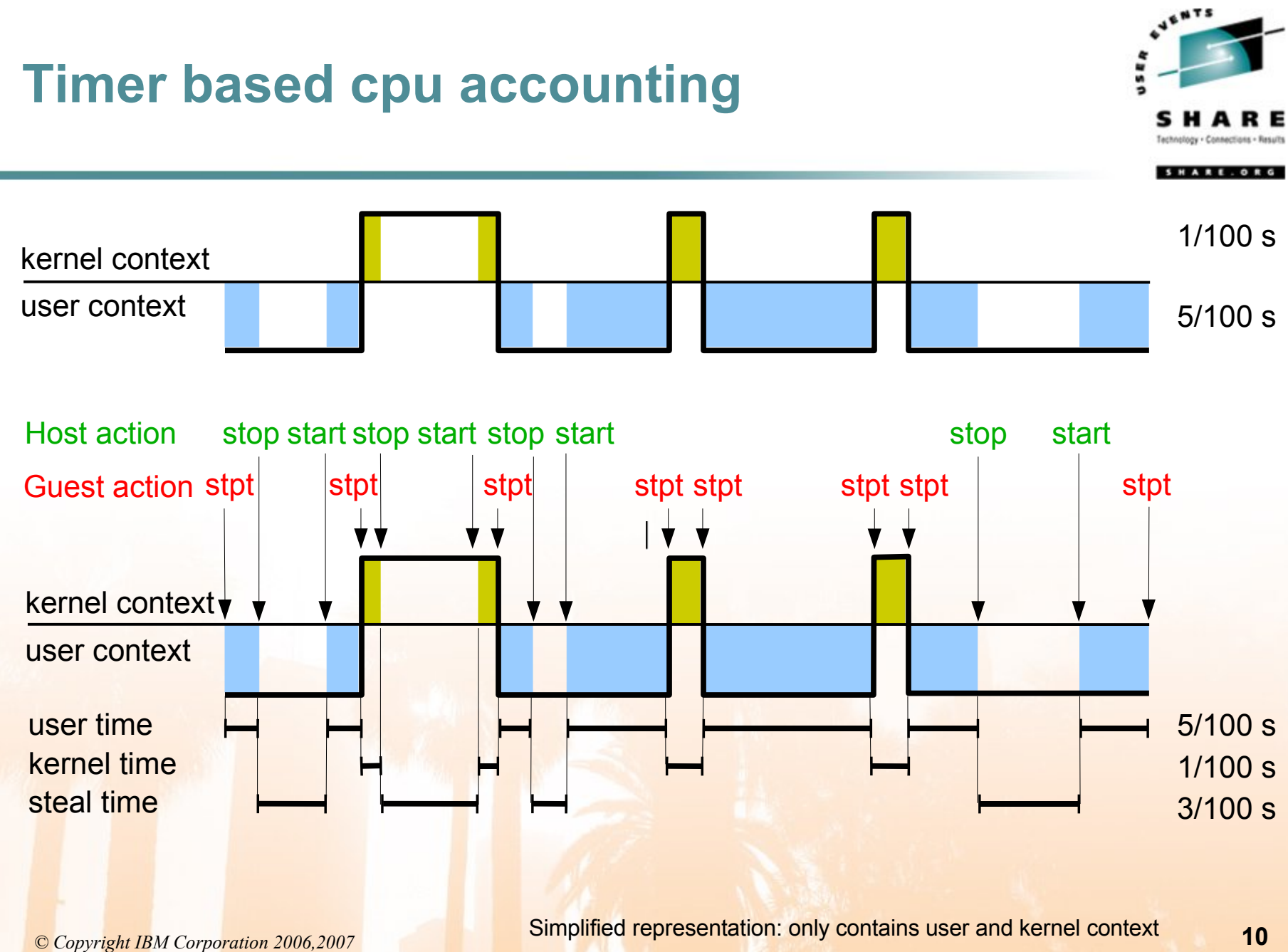

# **Accounting interfaces revisited (1)**

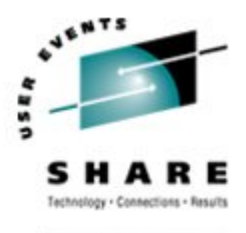

- Times reported by all the Linux accounting interfaces changed
	- Old: percent of time spent in a context by a virtual cpu
	- New: percent of time spent in a context by a real cpu
	- New: additional field in /proc/stat output steal time
- Precision of the cpu time accounting numbers increased
	- Internal precision is at least 1 microsecond
	- Update is done on each context switch
	- Numbers are converted to ticks (1/100 second) on delivery to user space
- All Linux user space tools suddenly display correct information
	- Except for the "missing" time for cpu steal time, old top adds steal to idle
	- Cpu time normalization with average cpu calculation breaks
		- Need to distinguish between "good" and "bad" Linux systems
		- in regard to cpu time accounting numbers

## **Accounting interfaces revisited (2)**

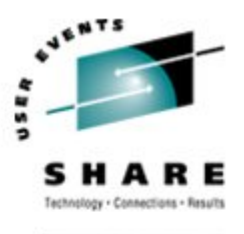

- Overall system information: /proc/stat
	- red changed semantics, blue new number

```
# cat /proc/stat
  cpu 212314 0 31246 74377 4152 79 535 1900
  cpu0 107657 0 15727 35701 1967 38 267 955
  cpu1 104656 0 15518 38675 2185 40 267 944
  intr 317360 280140 37220
  ctxt 346461
  btime 1141129302
  processes 69331
  procs_running 1
  procs_blocked 0
```
cpu lines:  $\langle$ user>  $\langle$ nice>  $\langle$ system>  $\langle$ idle>  $\langle$ iowait>  $\langle$ irq>  $\langle$ softirq>  $\langle$ steal> **the unit of these numbers is a tick, 1/100s for zSeries intr line: <total number of interrupts> <ext.interrupts> <i/o interrupts> ctxt line: number of context switches btime line: boot time in seconds since the Unix epoch processes line: number of processes created procs\_running line: number of processes currently running procs\_blocked line: number of processes currently blocked**

## **Accounting interfaces revisited (3)**

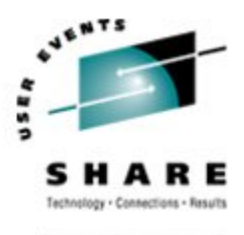

SHARE. ORG

#### • red – changed semantics, blue – new number

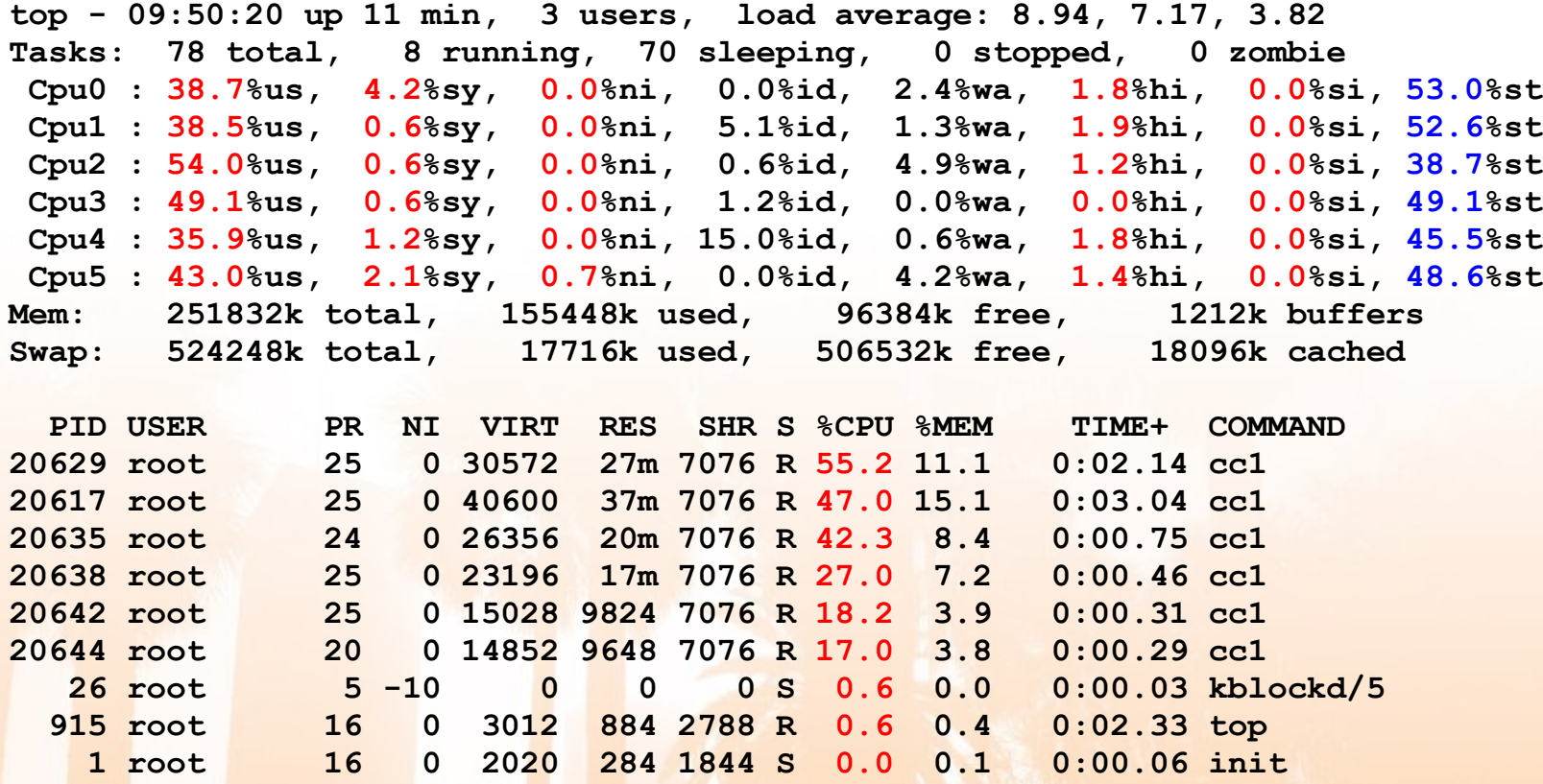

# **Accessing the z/VM Monitor Stream**

#### Linux Time Infrastructure  $\vee$

#### • Accessing the  $z$ /VM Monitor Stream  $\times$

- z/VM monitor infrastructure
- Linux appldata driver
- Monitor record reader (monreader)
- Monitor stream application support (monwriter)
- •Accessing LPAR data
- •Outlook

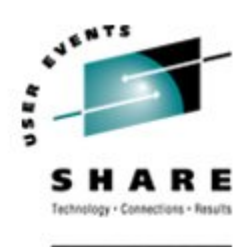

# **z/VM Monitor Service Infrastructure**

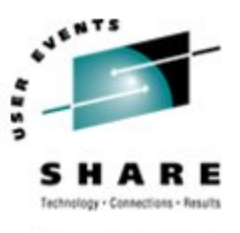

- Monitor data within the monitor stream
	- data is in a Shared Memory Segment (DCSS)
	- monitor service collects and writes data
	- Performance Toolkit reads data
	- z/VM guest can read and write data

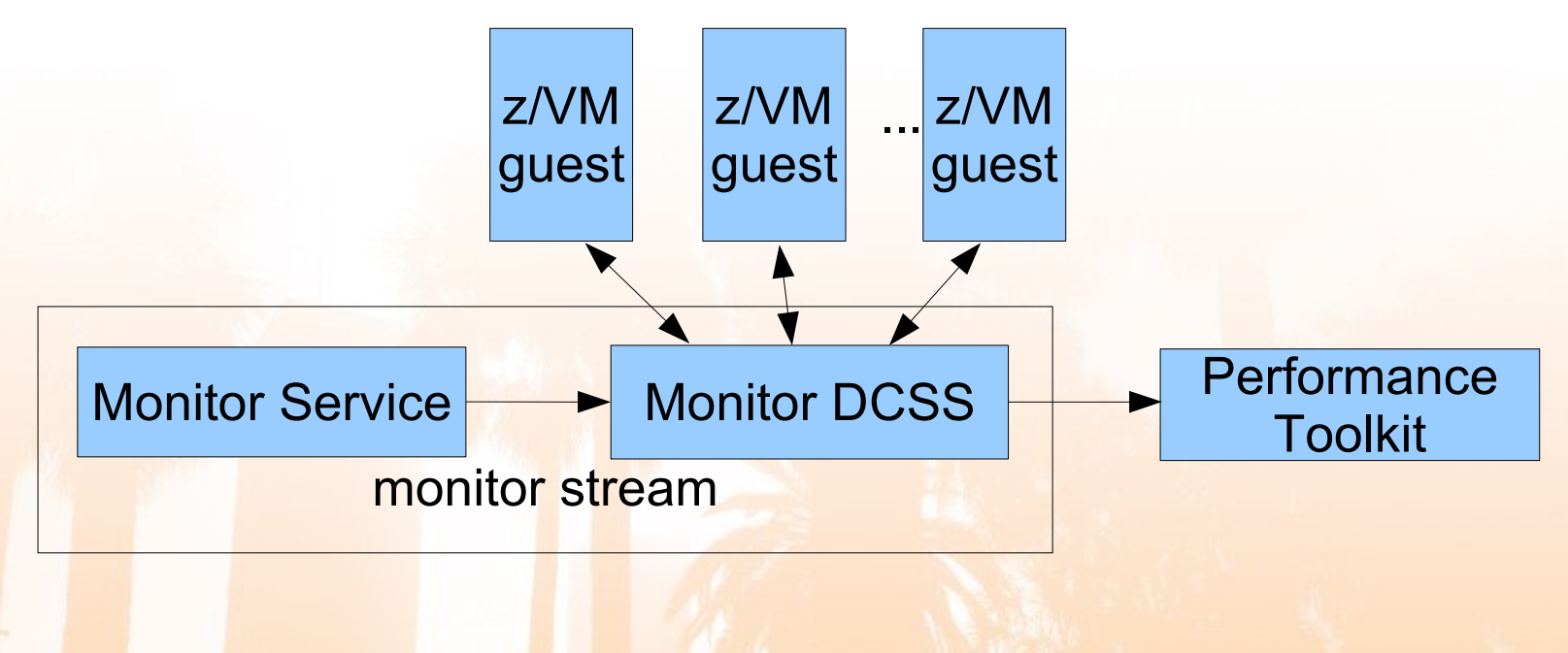

# **z/VM Monitor Service Infrastructure**

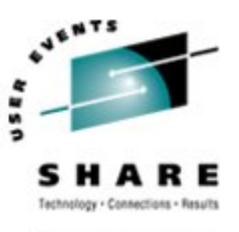

- There are different record domains
	- System, Storage, User, Appldata, ...
- There are different record types
	- Event oder Sample Records
- Control via MONITOR CP command
	- setting sampling interval, record domains, types.....
- Performance Toolkit for data evaluation
	- accessible via 3270 or http

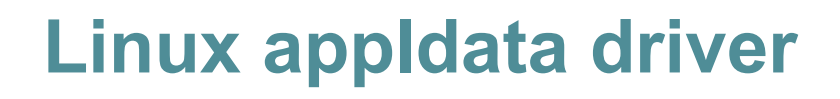

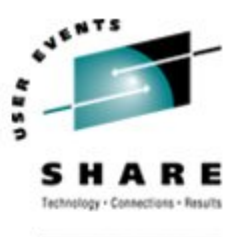

- Kernel modules that collects kernel data und puts it into the monitor stream
	- appldata os
		- cpus and cpu times
		- thread numbers
	- appldata mem
		- memory
		- paging
		- cache
	- appldata net sum
		- packets
		- bytes
		- errors

#### • Activation via /proc/sys/appldata

- # modprobe appldata os
- # echo 20000 > /proc/sys/appldata/interval
- # echo 1 > /proc/sys/appldata/timer
- # echo 1 > /proc/sys/appldata/os

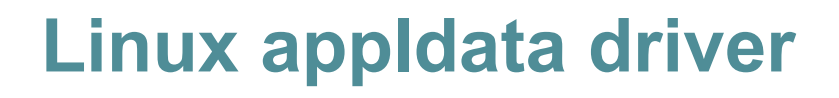

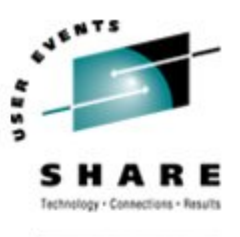

- Performance toolkit understands the data format
- Uses virtual CPU time
	- sample interval in virtual cpu time (milliseconds)
	- on idle systems lower sample rate
	- virtual timer is per cpu, accumulated time is used
	- independent from z/VM sampling interval
- Steal time was added in newer versions
	- Kernel 2.6.18, RHEL5
	- current Perfkit ignores the steal time
- **Option in user directory is necessary** 
	- OPTION APPLMON

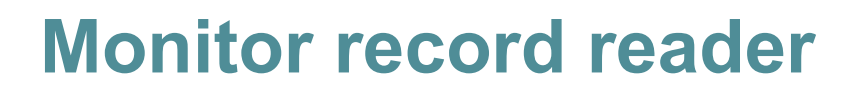

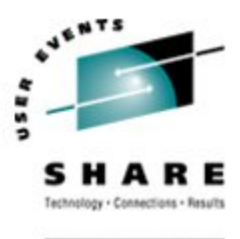

- Device driver monreader for reading monitor data into Linux
	- 2.6.10, SLES9 SP2, RHEL5 (?)
- Device node /dev/monreader
	- char device, read-only
- Applications can read monitor stream in raw format
	- Driver does not transform/format data like Performance Tool Kit
	- similar to monwrite CMS command
- Records are stored in a ring buffer data may be wrong
	- Use acknowlegment before processing (zero byte read)

#### **Monitor record reader**

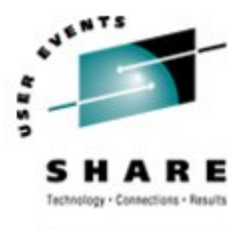

- Special user directory entries are necessary
	- IUCV \*MONITOR
	- NAMESAVE <Monitor DCSS> (z.B. NAMESAVE MONDCSS)
- For loading a DCSS you have to modify the memory settings of Linux
	- DCSS must not overlap with guest memory
	- "mem=" kernel parameter is necessary

---------------------------------- -----------------------------------

• alternative: memory hole using "DEFINE STORAGE CONFIG" CP DEF STOR CONFIG 0.144M 180M.512M STORAGE = 652M Storage Configuration: 0.144M 180M.512M **Extent Specification** Address Range

0.140M 00000000000000000 - 0000000008BFFFFF 180M.512M 000000000B400000 - 000000002B3FFFFF Storage cleared - system reset.

*© Copyright IBM Corporation 2006,2007* **20**

## **Monitor record reader: data layout**

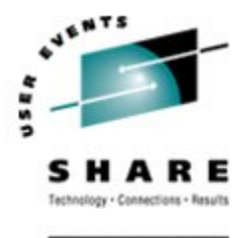

- Reading from the device provides a 12-byte monitor control element (MCE), followed by a set of one or more contiguous monitor records (similar to the output of the CMS utility MONWRITE without the 4K control blocks).
	- See "Appendix A: \*MONITOR" in z/VM Performance for a layout of a monitor control element (MCE)
- Layout when reading from device driver

```
© Copyright IBM Corporation 2006,2007 21
  ...
  <0 byte read>
  <first MCE> \
  <first set of records> |...
  ... |- data set
  <last MCE> |
  <last set of records> /
  <0 byte read>
  ...
```
# **Monitor stream application support**

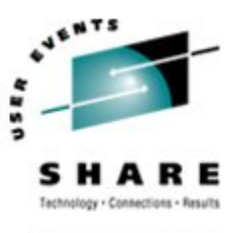

- Device driver monwriter
- API for writing APPLDATA monitor records
	- since Linux 2.6.19
- Device node /dev/monwriter
	- allows applications to write appldata monitor records
- User space daemons can write data into the monitor stream
	- e.g. process data like top or file system data like df

# **Monitor stream application support**

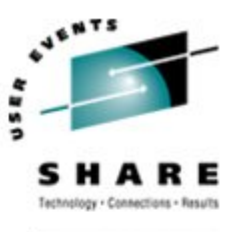

- User directory change is necessary
	- OPTION APPI MON
- The monitor must be activated
	- MONITOR SAMPLE FNABLE APPLDATA ALL
	- MONITOR EVENT ENABLE APPL DATA ALL
- Application can open, write and close /dev/monwriter
	- control data structure is defined in monwriter.h (Linux includes)
	- see "Device Driver and Installation" for details

## **Accessing LPAR data**

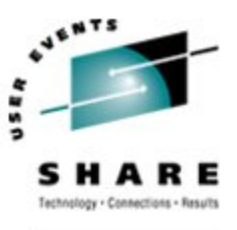

SHARE. ORG

Linux Time Infrastructure  $\vee$ 

• Accessing the z/VM Monitor Stream  $\vee$ 

#### • Accessing LPAR data X

- hypfs
- sysinfo
- •Outlook

### **Accessing LPAR data**

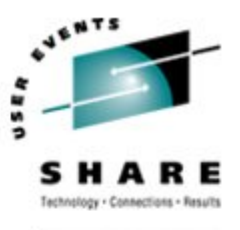

- Scenario: Linux in an LPAR
	- PR/SM instead of CP as hypervisor
	- scheduling of virtual CPUs on physical CPUs
- How to monitor ressource usage in LPAR?

# **Hypfs - introduction**

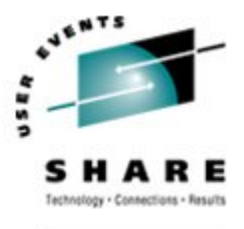

- A new filesystem represents the LPAR data
	- uses diagnose 0x204 and 0x224
	- does not work under z/VM (coming soon)
- Filesystems must be mounted
	- **console:** mount none -t s390 hypfs /sys/hypervisor/s390/
	- fstab: none /sys/hypervisor/s390 s390\_hypfs defaults 0 0

## **Hypfs - directory structure**

•

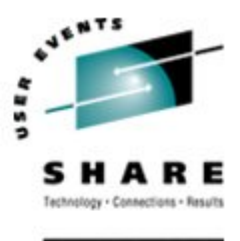

**/sys/hypervisor/s390 |-- update |-- cpus | |-- <cpu-id> | | |-- mgmtime | | `-- type** [...] **| `-- <cpu-id> | |-- mgmtime | `-- type |-- hyp | `-- type `-- systems |-- <lpar-name> | `-- cpus | `-- <cpu-id> | | |-- cputime | | |-- mgmtime | | |-- onlinetime | | `-- type | `-- <cpu-id>** [...]  **| <lpar-name> `-- cpus**  $[.\,.]$ 

- update: Write only file to trigger the update
- cpus/: Directory for all physical cpus
- cpu-id/: directory for one physical CPU
	- type: e.g. CP, IFL
	- mgmtime: LPAR overhead in microseconds
- hyp/: Directory for hypervisor information
	- type: currently only "LPAR Hypervisor"
- systems/: Directory for all LPARs

*© Copyright IBM Corporation 2006,2007* **27**

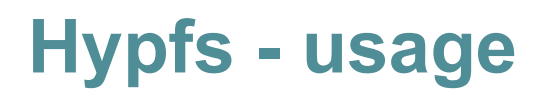

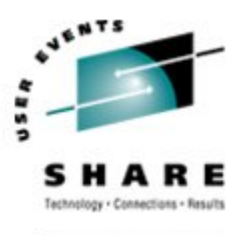

- At init time of hypfs
	- the available subcodes are probed
	- the initial values are populated
- Data is only updated if users write into the update file
	- the filesystem rebuilds all files already open
- When an update of hypfs is triggered, DIAG 204 is issued to gather the new Hypervisor data.
- If an application wants to ensure to get consistent data, the following should be done:
	- 1. Read modification time via stat(2) from the update attribute
	- 2. If data is too old, write to update attribute and goto 1
	- 3.Read data from filesystem
	- 4. Read modification time of the update attribute again and compare it with first time stamp. If the timestamps do not match then goto 2

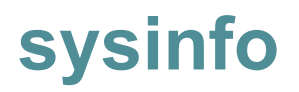

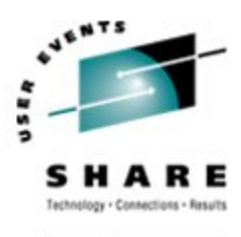

- System z offers the StoreSystemInformation (STSI) instruction returns information about the system
- /proc/sysinfo returns most of the relevant data

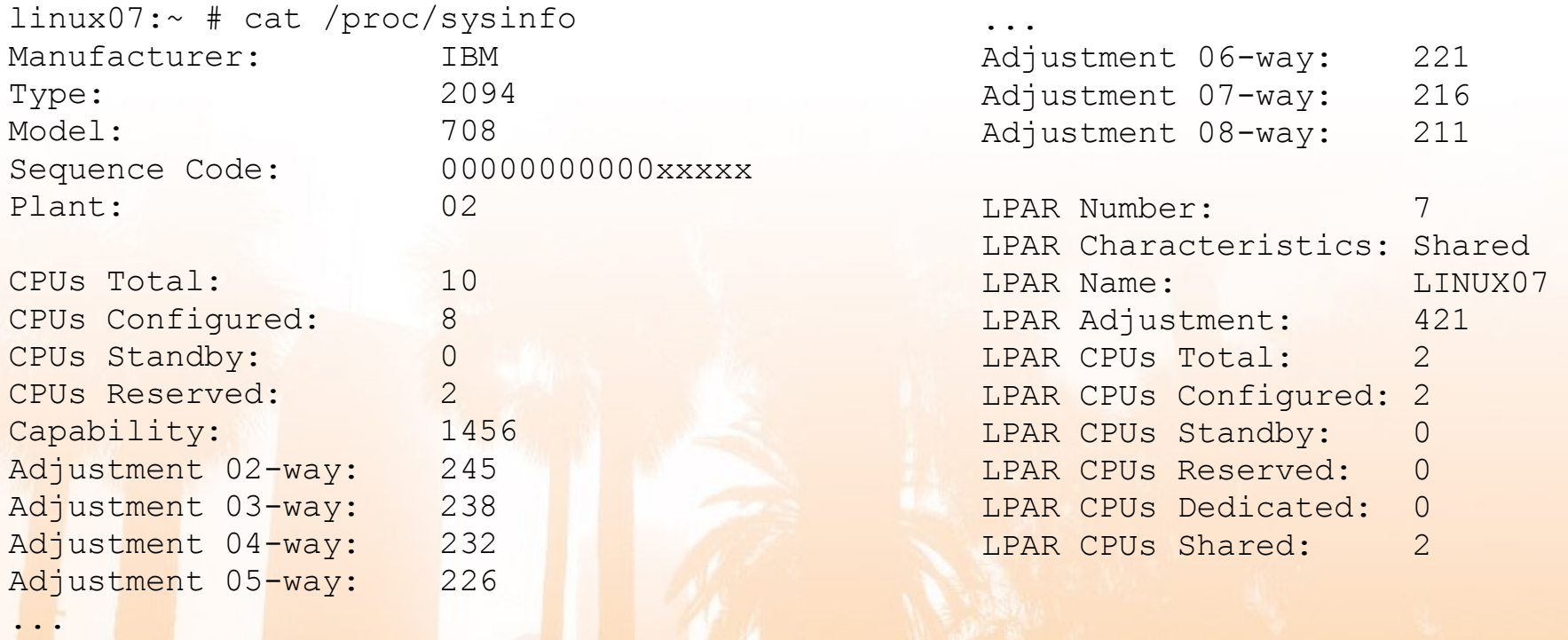

#### **Outlook**

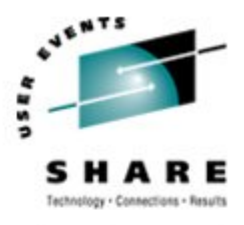

SHARE.ORG

- Hypfs available under z/VM
- User space deamons for the monwriter

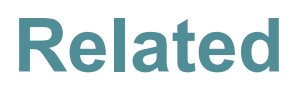

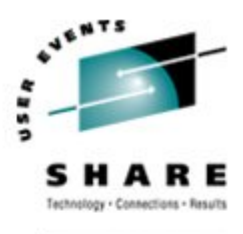

- z/VM Monitor Domains und Record Formate
	- http://www.vm.ibm.com/pubs/ctlblk.html
- Linux appldata/monreader Dokumentation
	- http://www.ibm.com/developerworks/linux/linux390/ (Device Drivers, Features and Commands)
- z/VM 5.2 Dokumentation
	- http://www.ibm.com/servers/eserver/zseries/zos/bkserv/zvmpdf/zvm52.html
	- "z/VM: CP Commands and Utilities Reference" (MONITOR, QUERY MONITOR)
	- "z/VM: Performance" und "z/VM: Performance Toolkit"

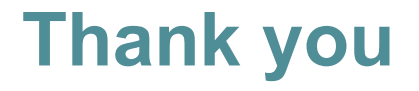

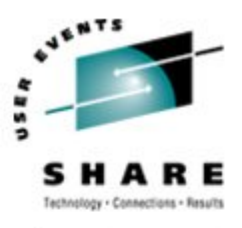

SHARE.ORG

• cborntra@de.ibm.com

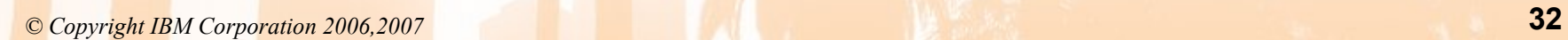

#### **Backup Slides**

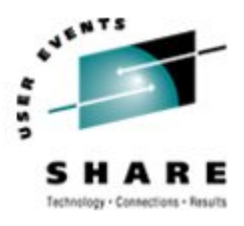

SHARE.ORG

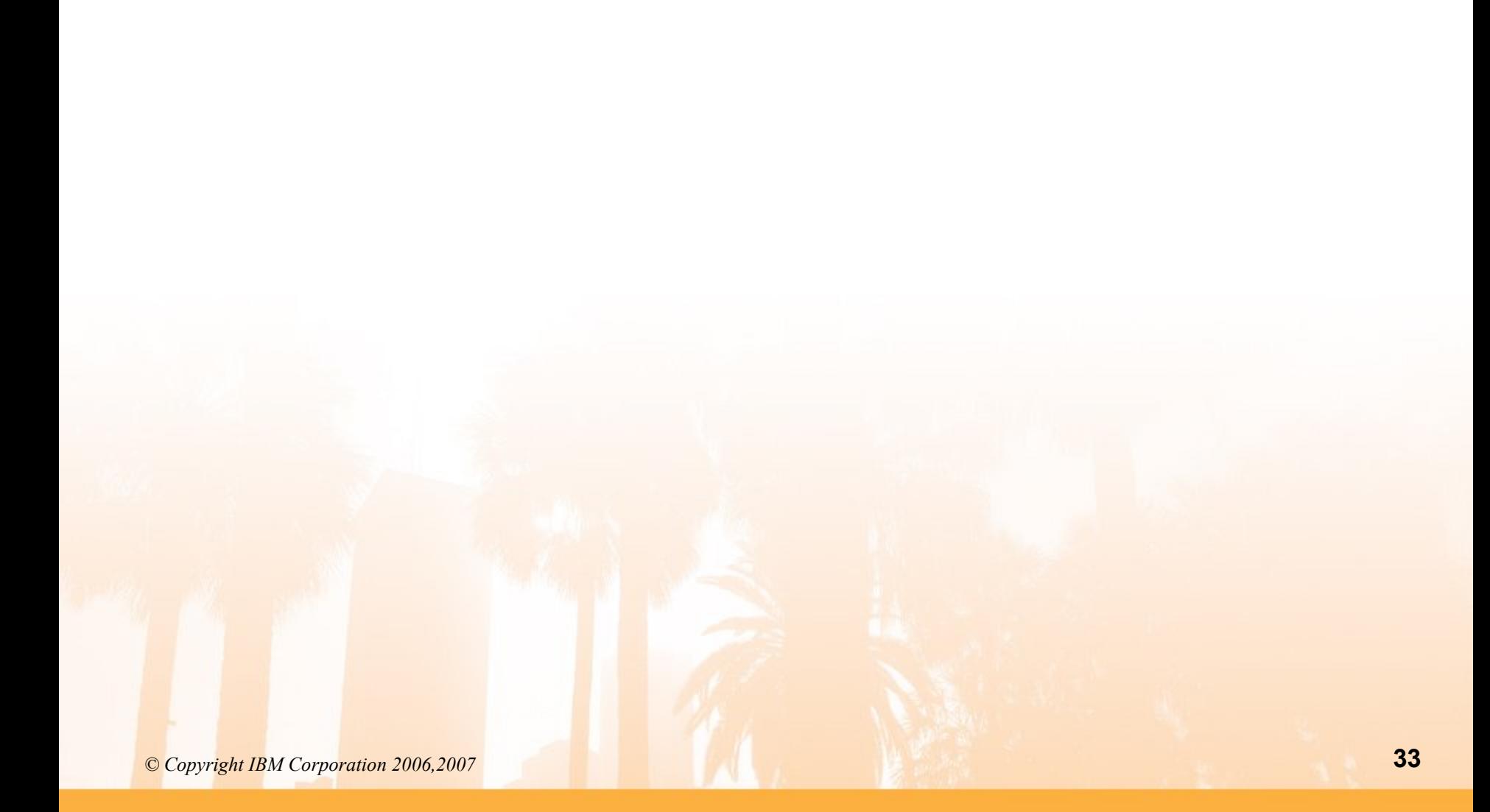

# **Cpu time accounting implementation**

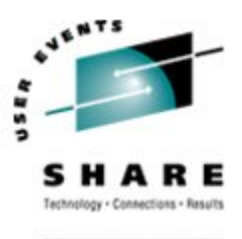

- Add new architecture dependent data type cputime t
	- Find all common code spots where to replace ticks with cputime to
	- Use architecture dependent macros: cputime add, cputime sub, etc.
- Update cpu time counters on each context switch
	- System call, program check, i/o interrupt and ext. interrupt from userspace
	- Switches between processes, hard irq context and softirq context
- Timer ticks still serve a purpose
	- Update the TOD clock
	- Execute timer events
	- Transfer accumulated cpu time numbers to process

# **High precision user / system times (1)**

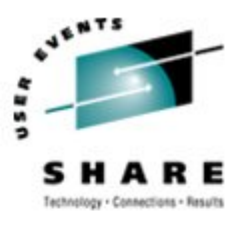

#### **syscall**

- 1. stpt LC\_SYNC\_ENTER\_TIMER
- 2. LC SYSTEM TIMER += LC LAST UPDATE TIMER LC EXIT TIMER
- 3. LC USER TIMER += LC EXIT TIMER LC SYNC ENTER TIMER
- 4. LC LAST UPDATE TIMER = LC SYNC ENTER TIMER
- sysreturn: stpt LC\_EXIT\_TIMER

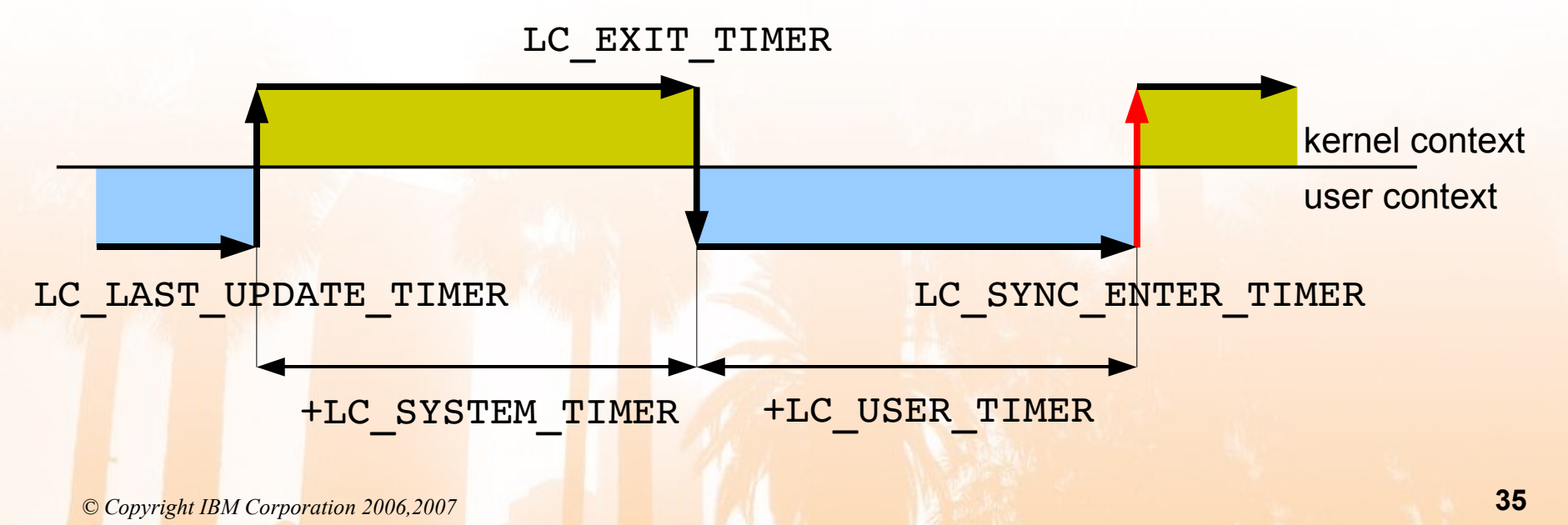

## **High precision user / system times (2)**

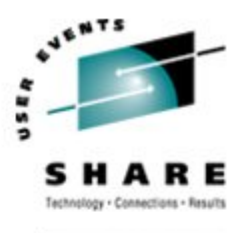

SHARE.ORG

```
.globl system call
system_call:
   stpt LC_SYNC_ENTER_TIMER
   stmg %r12,%r15, LC_SAVE_AREA
     larl %r13,system_call
     ...
    tm SP_PSW+1(%r15),0x01 ; interrupting from user ?
     jz svc_do_svc
    UPDATE_VTIME __LC_EXIT_TIMER,__LC_SYNC_ENTER_TIMER,__LC_USER_TIMER
   UPDATE<sup>-</sup>VTIME LC_LAST<sup>-</sup>UPDATE_TIMER, LC_EXIT_TIMER, LC_SYSTEM_TIMER
   mvc LC LAST UPDATE TIMER(8), LC SYNC ENTER TIMER
sysc_do_svc:
     ...
sysc_leave:
   mvc LC RETURN PSW(16), SP PSW(%r15)
     lmg %r0,%r15,SP_R0(%r15)
                                              This code is published under the GPL v2
```
stpt LC EXIT TIMER lpswe \_\_LC\_RETURN\_PSW license See: COPYING in the linux kernel source tree available at www.kernel.org

# **Overhead of CPU time accounting (1)**

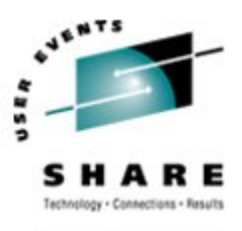

- Some instructions are added to the first level interrupt handler:
	- Two store cpu timer "stpt" instructions
	- A test and a branch on condition
	- Two 64 bit calculations of the form  $A = A + (B C)$
- Empty getpid() system call on z990:
	- with VIRT CPU ACCOUNTING=n: ~175 cycles
	- with VIRT\_CPU\_ACCOUNTING=y: ~210 cycles
- $\sim$ 35 cycles added to the critical system call path (+20 %)
- Micro-Benchmark
	- Empty system call is the absolute worst case
	- Other performance tests show almost no decrease

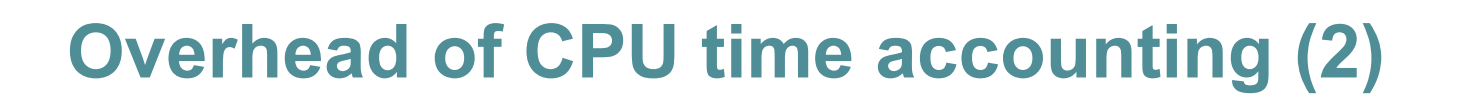

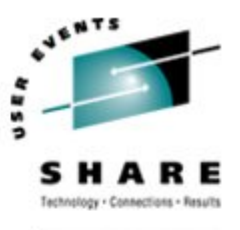

- LMBench results:
	- Simple Syscall -18%
	- Pipe Latency -11%
	- Pipe Bandwidth -9%
	- Context Switch -3%
- DBench no noticeable change
- iozone no noticeable change
- specjbb2000 no noticeable change
- Overall: normal workload should not slow down noticeably